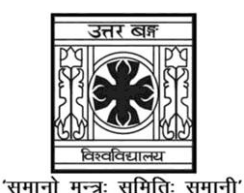

**UNIVERSITY OF NORTH BENGAL**

BCA Honours 2nd Semester Examination, 2022

## **CC3-BACHELOR OF COMPUTER APPLICATION (CC-22L) (PRACTICAL)**

## **PROGRAMMING IN JAVA LAB**

Time Allotted: 2 Hours Full Marks: 20

*The questions are of equal value. All symbols are of usual significance.*

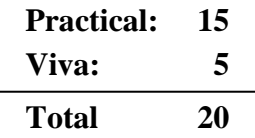

## **Answer any** *one* **question on lottery basis**

- 1. Write a program to find the sum of any number of integers entered as command line arguments.
- 2. Write a program to find the factorial of a given number.
- 3. Write a program to learn use of single dimensional array by defining the array dynamically.
- 4. Write a program to convert a decimal to binary number.
- 5. Write a program to check if a number is prime or not, by taking the number as input from the keyboard.
- 6. Write a program to create a "distance" class with methods where distance is computed in terms of feet and inches, how to create objects of a class and to see the use of this pointer.
- 7. Write a program to show the use of static functions and to pass variable length arguments in a function.
- 8. Write a program to reverse a number given by the user.
- 9. Write a program to swap two numbers.
- 10. Write a program to check whether a given number is Even or Odd.

## **UG/CBCS/BCA/Hons./2nd Sem./BCACC3/Prac./2022**

- 11. Write a program to swap two numbers without using any third variable.
- 12. Write a program to calculate GCD of two numbers.
- 13. Write a program to compute the sum first *n* terms of the series  $S = 1 + 2 + 3 + 4 + 5 + ...$
- 14. Write a program to check whether a given number is a Prime or Composite.
- 15. Write a program to compute the factors of a given number.
- 16. Write a program to calculate LCM of two numbers.
- 17. Write a program to compute the sum of first *n* terms of the series  $S = 1 + 8 + 27 + 64 + ...$
- 18. Write a program to display *n* terms of Fibonacci series, *n* would be provided by the user.

**——×——**